## Ways to Give an Offering During a Time of "Social Distancing"

We are so grateful for your financial gifts to continue God's work here at Bethany. In this time of separation and online worship some may ask, "How can I respond to God's grace by offering a gift?" There are 3 primary ways to do this as outline below.

- Online Giving
	- $\Diamond$  Through an automatic recurring deduction from a checking our savings account. A signup form can be found under the "Resources" tab in the header of our website.
	- $\Diamond$  Please direct questions to "pastor@wbbethany.org"
- Mail Checks to Bethany
	- Bethany Lutheran Church; PO Box 236; West Branch, IA 52358
- Mobile App Give Plus
	- $\Diamond$  Please see next 2 pages on how to utilize this app.

Of course, we know these are challenging times many have been hard hit financially and thus understand a financial offering may not be possible. We also understand others may be able to give more during this time to support the needs of the church. Thank you all!

## GIVEPLUST

The GIVEPLUS+ app is from Vanco, which is the company we use for those who choose to have automatic offerings routed directly to Bethany. This app can be found in the Google Play store (Android) and the Apple App Store. Below are some screen shots that will hopefully assist you in making an offering via this means.

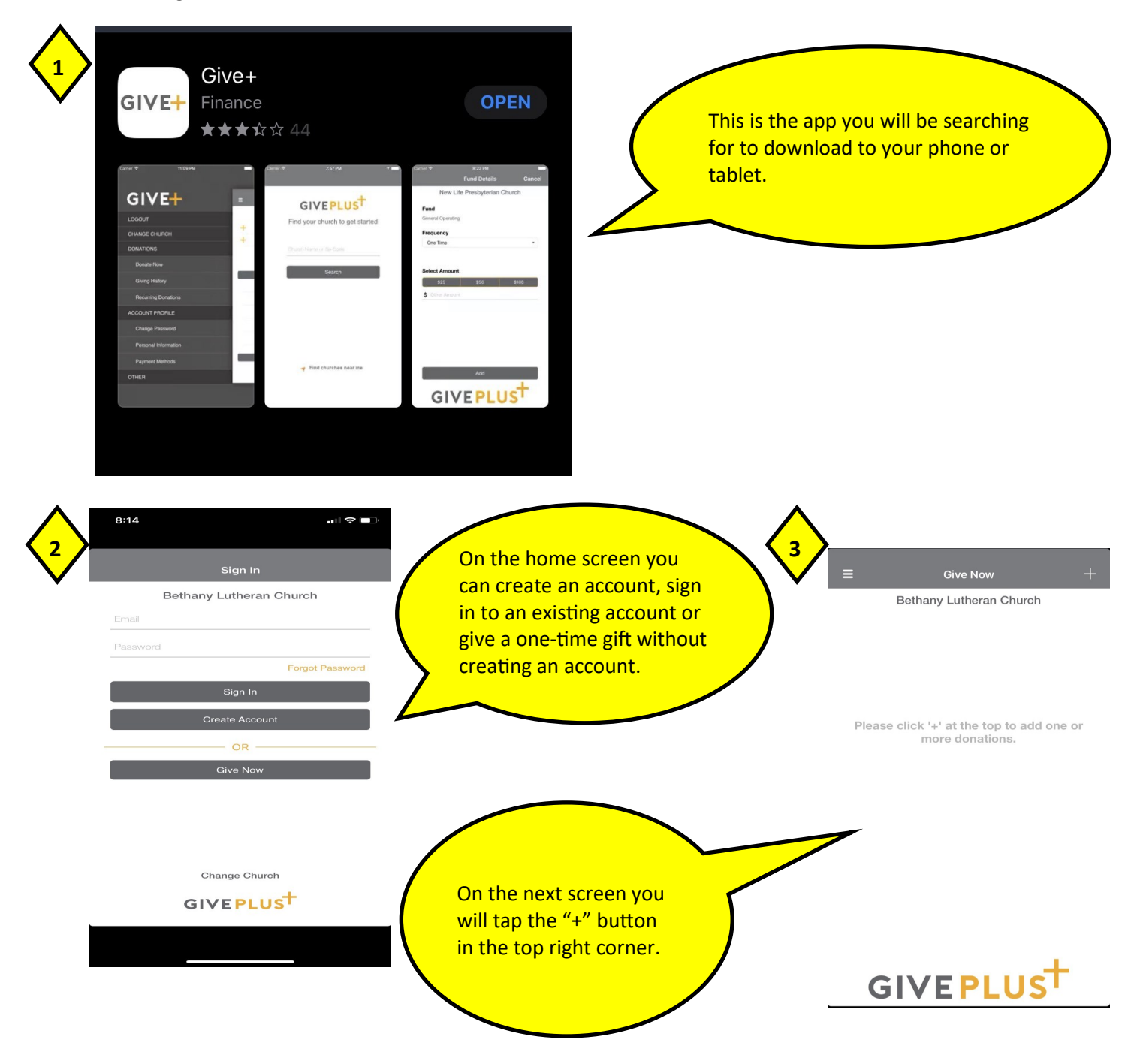

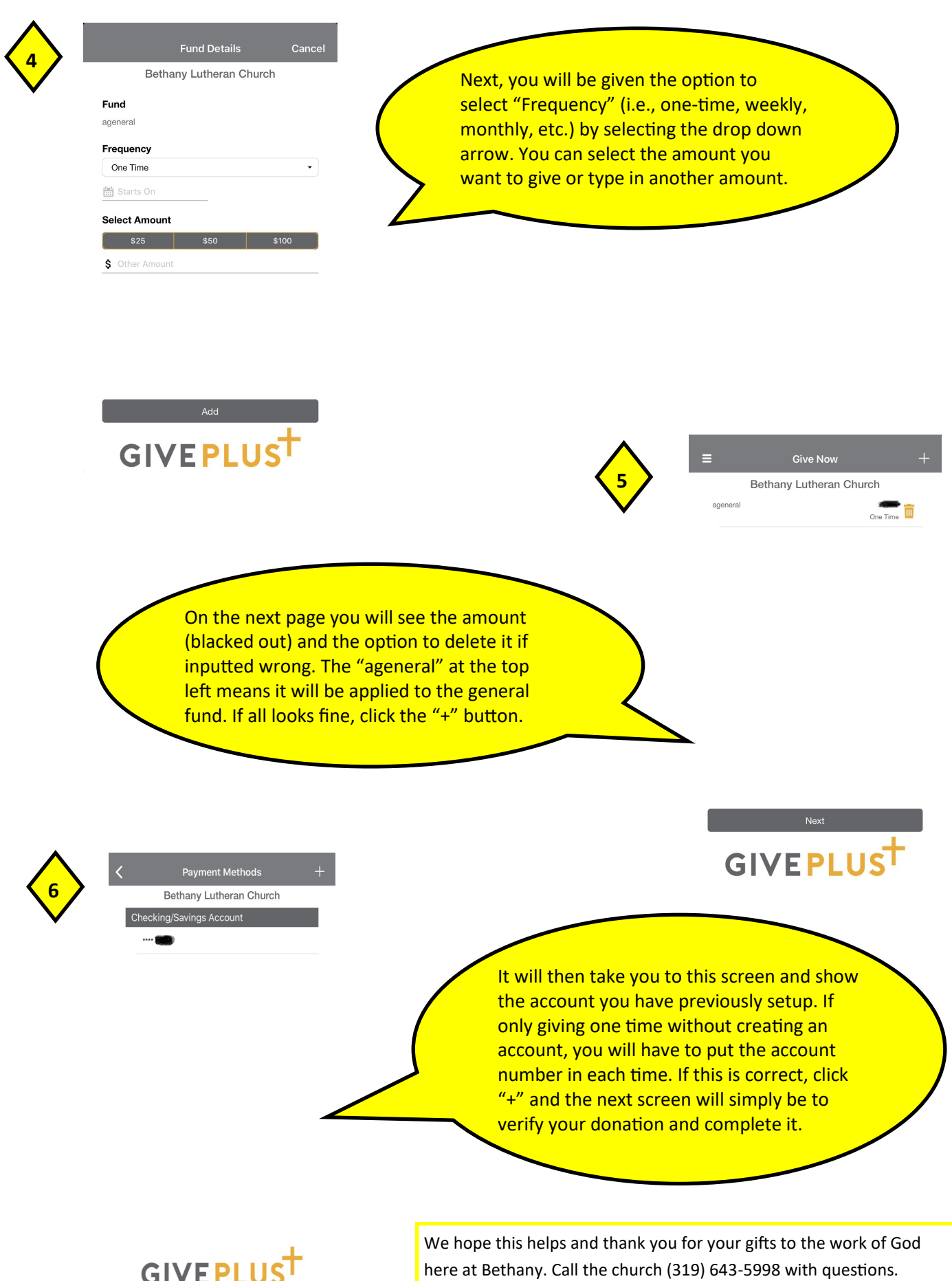